# NAG C Library Function Document

### nag\_rngs\_sample (g05nbc)

#### <span id="page-0-0"></span>1 Purpose

nag\_rngs\_sample (g05nbc) selects a pseudo-random sample without replacement from an integer vector.

#### 2 Specification

void nag\_rngs\_sample (const Integer ipop[], Integer n, Integer isampl[], Integer m, Integer igen, Integer iseed[\[\], N](#page-1-0)agError \*fail)

### 3 Description

nag rngs sample (g05nbc) selects m elements from a population vector ipop of length n and places them in a sample vector **isampl**. Their order in **ipop** will be preserved in **isampl**. Each of the  $\binom{n}{m}$  $\frac{1}{2}$ possible combinations of elements of isampl may be regarded as being equally probable.

For moderate or large values of n (greater than 75 say), it is theoretically impossible that all combinations of size m may occur, unless m is near 1 or near n. This is because  $\binom{n}{m}$  $\frac{1}{2}$ exceeds the cycle length of nag rngs basic (g05kac) for all valid values of igen. For practical purposes this is irrelevant, as the time taken to generate all possible combinations is many millenia.

One of the initialisation functions nag rngs init repeatable  $(g05kbc)$  (for a repeatable sequence if computed sequentially) or nag\_rngs\_init\_nonrepeatable (g05kcc) (for a non-repeatable sequence) must be called prior to the first call to nag\_rngs\_sample (g05nbc).

### 4 References

Knuth D E (1981) The Art of Computer Programming (Volume 2) (2nd Edition) Addison–Wesley Kendall M G and Stuart A (1969) The Advanced Theory of Statistics (Volume 1) (3rd Edition) Griffin

#### 5 Parameters

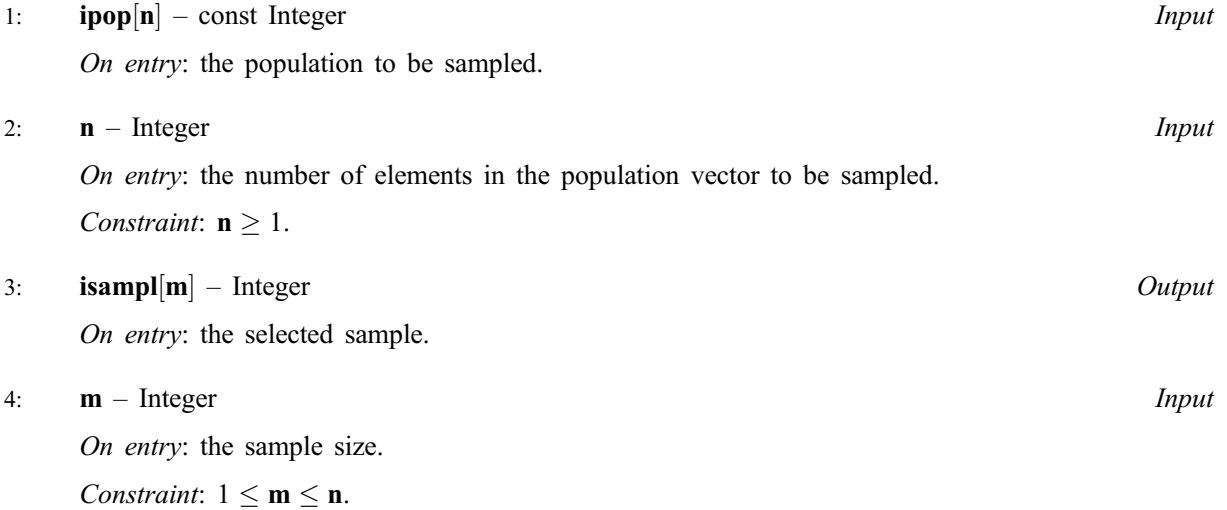

#### <span id="page-1-0"></span> $5:$  igen – Integer Integer is a set of  $\mu$

On entry: must contain the identification number for the generator to be used to return a pseudorandom number and should remain unchanged following initialisation by a prior call to one of the functions nag\_rngs\_init\_repeatable (g05kbc) or nag\_rngs\_init\_nonrepeatable (g05kcc).

6:  $\text{iseed}[4]$  – Integer Input/Output

On entry: contains values which define the current state of the selected generator.

On exit: contains updated values defining the new state of the selected generator.

#### 7: fail – NagError \* Input/Output

The NAG error parameter (see the Essential Introduction).

### 6 Error Indicators and Warnings

#### NE\_INT

On ent[ry,](#page-0-0)  $\mathbf{n} = \langle value \rangle$ . Constrai[nt:](#page-0-0)  $n \geq 1$ .

#### NE\_INT\_2

On entry,  $m < 1$  $m < 1$  or  $m > n$  $m > n$  $m > n$ :  $m = \langle value \rangle$ ,  $n = \langle value \rangle$ .

### NE\_BAD\_PARAM

On entry, parameter  $\langle value \rangle$  had an illegal value.

#### NE\_INTERNAL\_ERROR

An internal error has occurred in this function. Check the function call and any array sizes. If the call is correct then please consult NAG for assistance.

### 7 Accuracy

Not applicable.

### 8 Further Comments

The time taken by nag\_rngs\_sample (g05nbc) is of order n.

In order to sample other kinds of vectors, or matrices of higher dimension, the following technique may be used:

(a) set  $\mathbf{ipop}[i] = i$  $\mathbf{ipop}[i] = i$  $\mathbf{ipop}[i] = i$ , for  $i = 1, 2, \ldots, n$ ;

(b) use nag rngs sample (g05nbc) to take a sampl[e from](#page-0-0) **ipop** and p[ut it into](#page-0-0) **isampl**;

(c) use the co[ntents of](#page-0-0) isampl as a set of indices to access the relevant vector or matrix.

In order to divide a population into several groups, nag rngs permute (g05nac) is more efficient.

### 9 Example

In the example program random samples of size  $1, 2, \ldots, 8$  are selected from a vector containing the first eight positive integers in ascending order. The samples are generated and printed for each sample size by a call to nag\_rngs\_sample (g05nbc) after initialisation by nag\_rngs\_init\_repeatable (g05kbc).

#### 9.1 Program Text

```
/* nag_rngs_sample(g05nbc) Example Program.
 *
 * Copyright 2001 Numerical Algorithms Group.
 *
 * Mark 7, 2001.
*/
#include <stdio.h>
#include <nag.h>
#include <nag_stdlib.h>
#include <nagg05.h>
int main(void)
{
  /* Scalars */
  Integer i, igen, k, m, n;
  Integer exit_status=0;
 NagError fail;
  /* Arrays */
  Integer *ipop=0, *isampl=0;
  Integer iseed[4];
  INIT_FAIL(fail);
  Vprintf("g05nbc Example Program Results\n\n");
  n = 8:
  /* Allocate memory */
  if ( !(\text{ipop} = \text{NAG}\_\text{ALLOC}(n, \text{Integer})) ||
       !(\text{isamp1} = \text{NAG}\_\text{ALLOC}(n, \text{Integer})){
      Vprintf("Allocation failure\n");
      \overline{e}xit_status = -1;
      goto END;
    }
  /* Initialise the seed to a repeatable sequence */iseed[0] = 1762543;
  \text{iseed}[1] = 9324783;iseed[2] = 1542344;
  \text{iseed[3]} = 742355;/* igen identifies the stream. */
  igen = 1;g05kbc(&igen, iseed);
  Vprintf(" Samples from the first %1ld integers\n", n);
  Vprintf("n");
  Vprintf(" Sample size Values\n");
  for (i = 0; i < n; ++i)ipop[i] = i+1;for (m = 1; m \le n; ++m){
        g05nbc(ipop, n, isampl, m, igen, iseed, &fail);
        if (fail.code != NE_NOERROR)
          {
            Vprintf("Error from g05nbc.\n%s\n", fail.message);
            exit_status = 1;
            goto END;
          }
        Vprintf("%6ld ", m);
        for (k = 0; k < m; ++k){
            Vprintf("%31d%s", isampl[k], (k+1)%8 == 0 || k == m-1 ?"\n":" ");
          }
      }
END:
  if (ipop) NAG_FREE(ipop);
  if (isampl) NAG_FREE(isampl);
  return exit_status;
```
}

## 9.2 Program Data

None.

## 9.3 Program Results

g05nbc Example Program Results

Samples from the first 8 integers

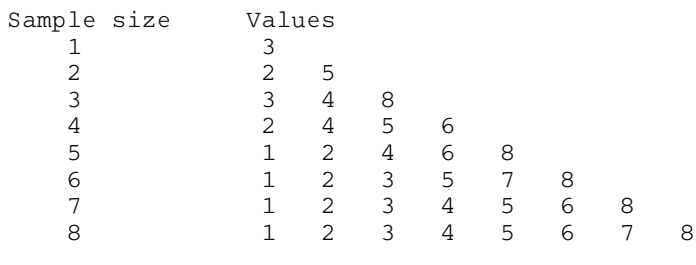